## **ПРОГРАММА ДЛЯ РАСЧЕТА КОЭФФИЦИЕНТА ТЕПЛООТДАЧИ ПРИ РАЗНЫХ РЕЖИМАХ ТЕЧЕНИЯ ЖИДКОСТИ В ТРУБЕ**

**М. А. Вегера, К. Е. Коршунов, И. Д. Костюченко**

*Учреждение образования «Гомельский государственный технический университет им. П. О. Сухого», Республика Беларусь*

Научный руководитель С. А. Чудиловская

Одним из важных этапов решения ряда практических задач энергосбережения является расчет теплового потока через какую-либо поверхность при различных видах теплообмена. В случае, когда теплоноситель жидкий или газообразный, перенос тепла происходит одновременно за счет конвекции и теплопроводности. Такой перенос тепла называется конвективным теплообменом.

Для расчета количества тепла, переносимого при конвективном теплообмене, необходимо знать профиль распределения и градиент температур, а также распределение их вдоль всей поверхности стенки.

На практике эти величины сложно определить или с достаточной точностью описать адекватными зависимостями. Поэтому для практических расчетов используют упрощенную зависимость – закон охлаждения Ньютона–Рихмана (уравнение теплоотдачи):  $dQ = \alpha dF (t_{cr} - t_{\kappa})d\tau$ , где  $\alpha$  – коэффициент теплоотдачи,  $Br/(m^2 \cdot K);$  $F$  – площадь поверхности теплоотдачи (отдающей или принимающей тепло стенки), м<sup>2</sup>;  $t_{\rm w}$  и  $t_{\rm cr}$  – температуры теплоносителя и поверхности стенки соответственно, К.

Коэффициент теплоотдачи показывает, какое количество тепла передается от стенки единичной площади в единицу времени при единичной разности температур стенки и теплоносителя. Коэффициент теплоотдачи – сложная функция многих переменных. Поэтому универсального уравнения для определения его не существует.

При проведении практических расчетов интенсивности конвективного теплообмена используют критериальные и эмпирические уравнения. Данные уравнения получают в результате обработки экспериментальных данных по теплоотдаче. Для процессов конвективного теплообмена в однофазной жидкости характерны числа подобия, которым присвоены имена выдающихся ученых.

Конвективный теплообмен, при котором не происходит изменения агрегатного состояния теплоносителя, имеет огромное множество разновидностей. Эти разновидности могут отличаться характером конвекции, режимами движения теплоносителя, формой и характерными размерами объекта, в котором протекает процесс, а также другими факторами.

В научной и справочной литературе приведено множество зависимостей для расчета коэффициента теплоотдачи: при поперечном обтекании пучков труб, смешанном их обтекании, при механическом перемешивании жидкости, при пленочном течении жидкости по стенкам каналов и поверхностям пластин, при движении теплоносителя вдоль плоских и ребренных поверхностей, при его свободной конвекции и т. д.

Для каждого конкретного случая теплоотдачи при расчетах коэффициента теплоотдачи используют свое конкретное эмпирическое или критериальное уравнение. Например, уравнение подобия для расчета теплоотдачи при продольном омывании пластины

Для автоматизации расчетов коэффициента теплоотдачи создан онлайнкалькулятор, который позволяет определить коэффициенты теплоотдачи для наиболее распространенных случаев: плоской поверхности, внутренней и наружной стенки трубы, а также сделать расчет коэффициента теплоотдачи наружной поверхности группы параллельных труб.

Для расчета необходимо задать определяющие размеры поверхностей, их температуру, температуру теплоносителя, скорость потока а также такие характеристики рабочей среды, как динамическая вязкость, плотность, коэффициент теплопроводности и удельная теплоемкость.

Существуют и другие виды онлайн-калькуляторов. Как видим, здесь приведены только наиболее распространенные случаи конвективного теплообмена, мы же в дальнейшем планируем охватить все описанные в литературе варианты (существует их более 10).

Вышеуказанное рассмотрим на примере задачи, решение которой реализовано с помощью нашего программного кода. Заданные значение в этой задаче могут изменяться.

Программа, разработанная нами (рис. 1), позволяет оптимизировать процесс вычислений за счет того, что все необходимые справочные данные выбираются автоматически. Для расчета необходимо задать только те значения, которые изменяются в зависимости от случая пользователя. Кроме того, она позволяет проводить расчет, не имея доступа к сети «Интернет», также минимализирует затраченное время пользователя.

Данная программа была создана в среде разработки Delphi. Расчет происходит следующим образом: пользователь вводит данные в поля для ввода и нажимает на кнопку.

После чего программа считывает их и производит расчеты по заданным формулам. В программу встроена таблица значений, зависящих от температуры, которые также необходимы для расчетов.

Нашей командой планируется дальнейшая разработка программы для упрощения расчетов при абсолютно разных условиях, материалах, типов потока воздуха, формы стенки и т. п.

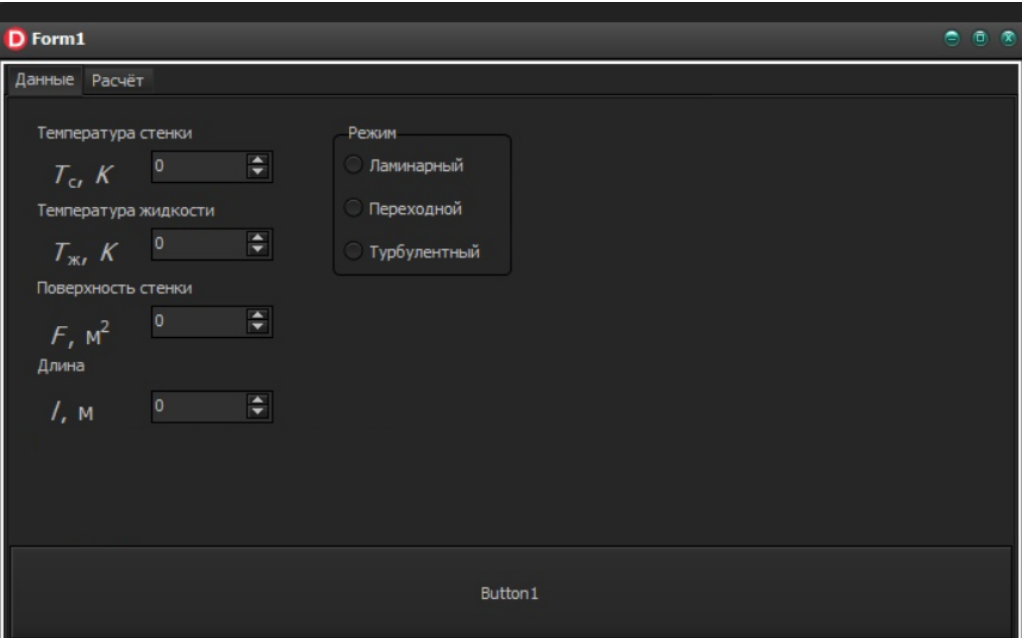

Рис. 1. Разработанная программа